### CMSC 435/634

#### **Texture**

Based on SIGGRAPH 97 education slide set Rosalee Wolfe, DePaul University

### Texturing Adds Richness

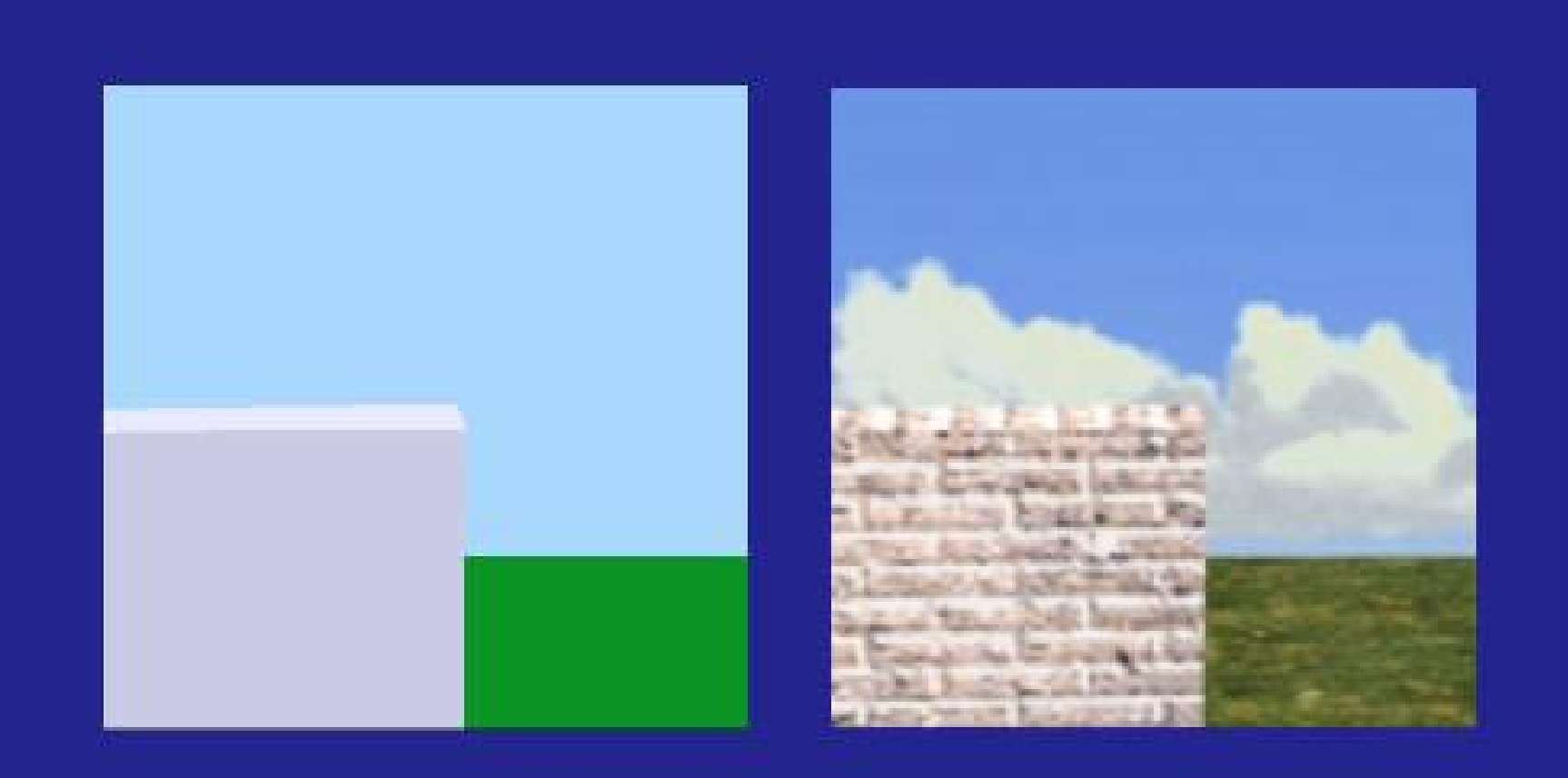

### Texture Mapping

### Mapping a function onto a surface Function can be

- 1D, 2D or 3D
- Sampled (i.e. an image) or a mathematical function

### Mapped Parameters

- Surface color (Catmull 74)
- Specular reflection (Blinn and Newell 76)
- Normal vector perturbation (Blinn 78)
- Specularity (Blinn 78)
- Transparency (Gardner 85)
- Diffuse Reflection (Miller and Hoffman 84)
- Shadows, displacements, etc (Cook 84)
- Local coord system (Kajiya 85)

### Map Indices

#### Surface parameters

- Position
- Surface parameterization
- Manually defined *texture coordinates*
- Ray direction
- reflection/environment mapping
- Surface normal direction
- diffuse reflection mapping
- transparency/refraction mapping

### Key Challenges

Mapping function determination Resolution issues Texture design/capture

## Mapping Functions

#### Standard projecting functions

- planar
- cylindrical
- spherical

#### Mechanism

- Two-stage mapping
- Reverse projection

### Planar Mapping

#### Parallel Projection of Texture

#### Reverse Map Position to Texture Coordinate

$$
(u, v) = \left(\frac{x - x_1}{x_r - x_1}, \frac{y - y_1}{y_r - y_1}\right)
$$

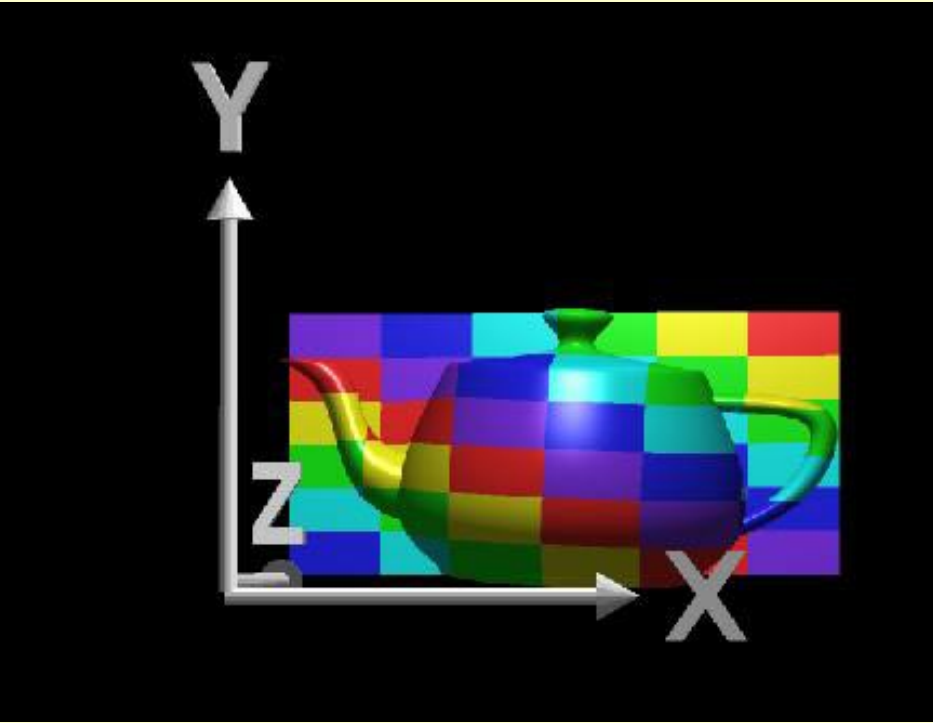

### Planar Mapping

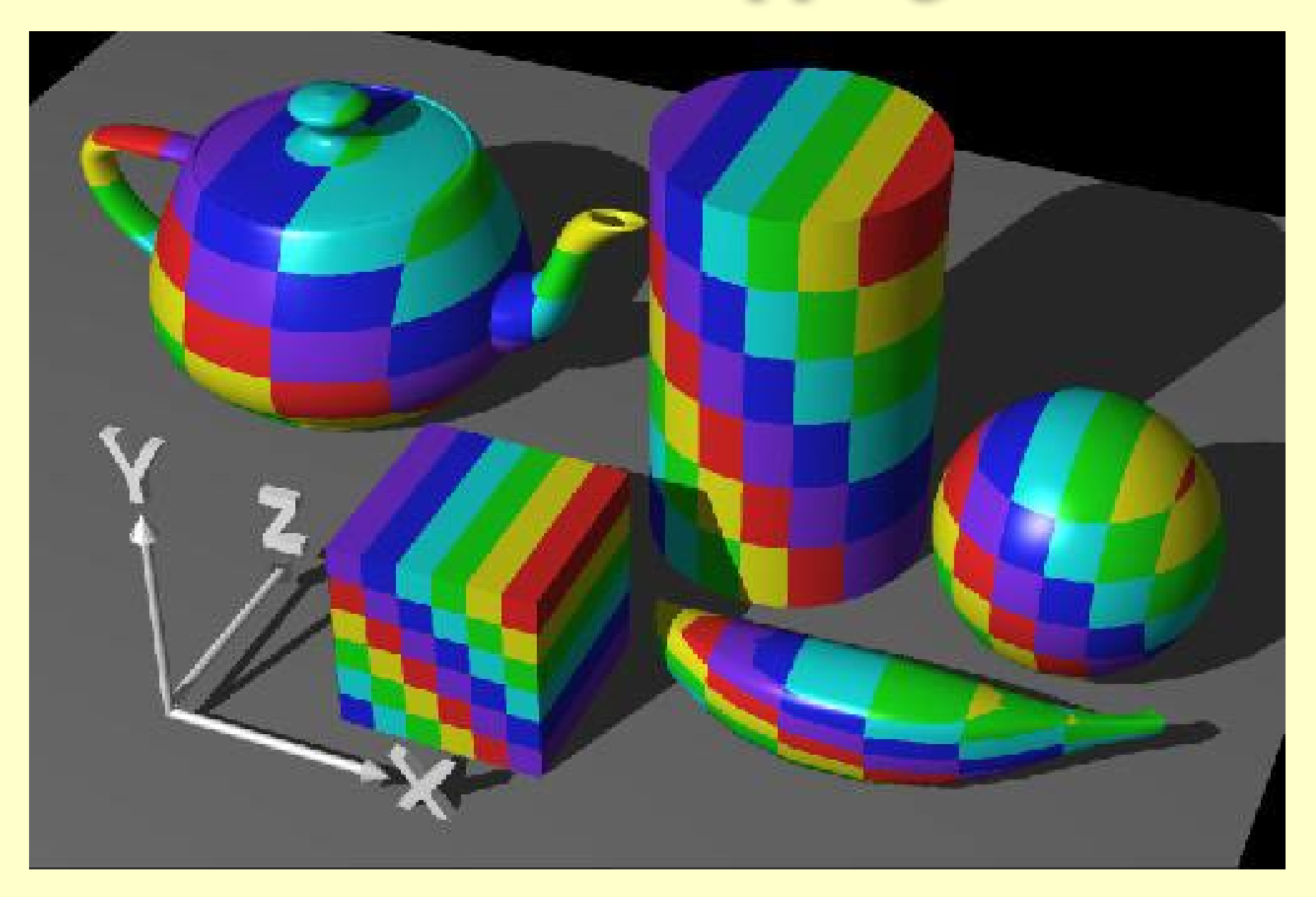

### Cylindrical Mapping

For cylinder with point  $(r \sin \theta, r \cos \theta, h z)$ Texture coordinate  $(u, v) = (\theta/2\pi, z)$ 

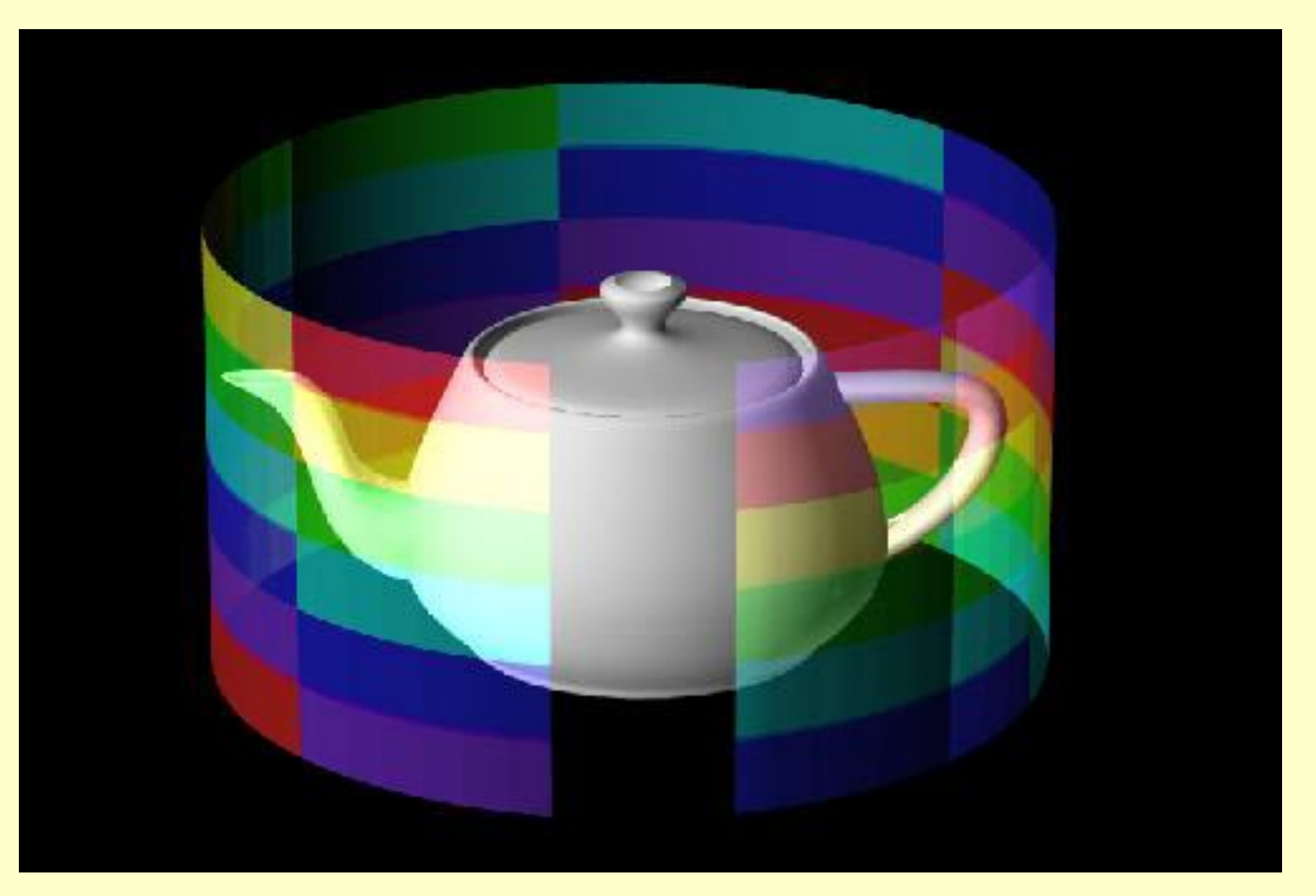

### Cylindrical Mapping

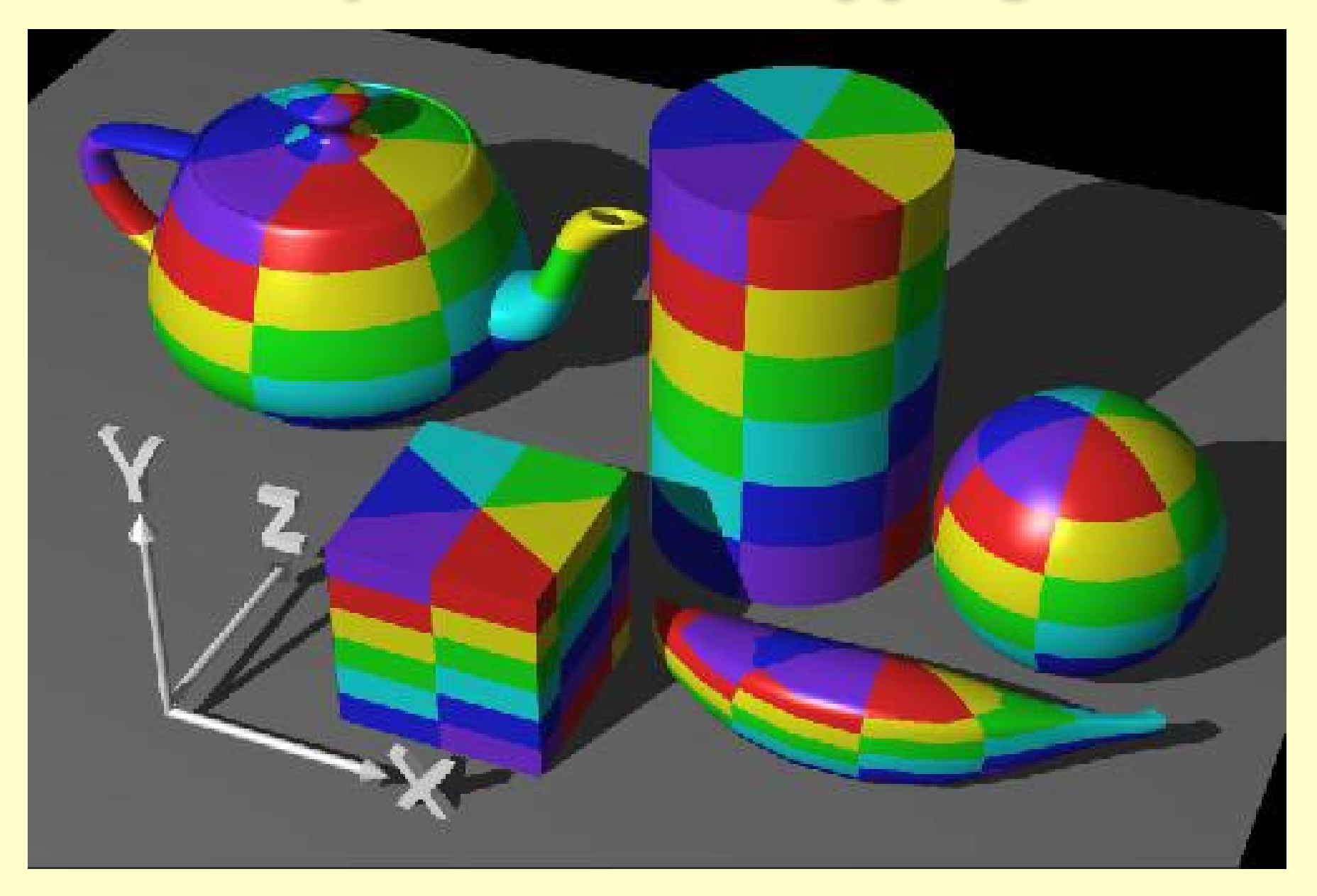

### Spherical Mapping

Sphere point  $(r \cos \theta \sin \phi, r \sin \theta \sin \phi, r \cos \phi)$ Texture coordinate  $(u, v) = \left(\frac{\theta}{\pi/2}, \frac{\pi/2 - \phi}{\pi/4}\right)$ 

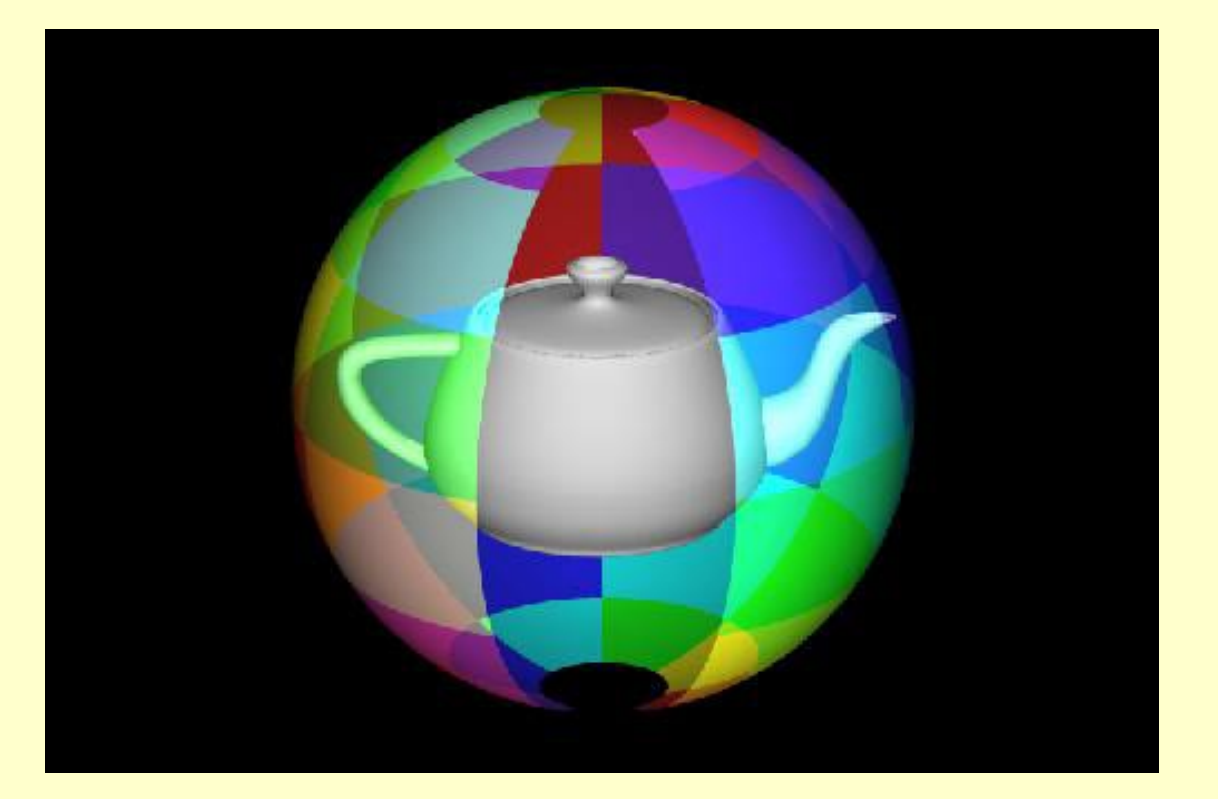

### Spherical Mapping

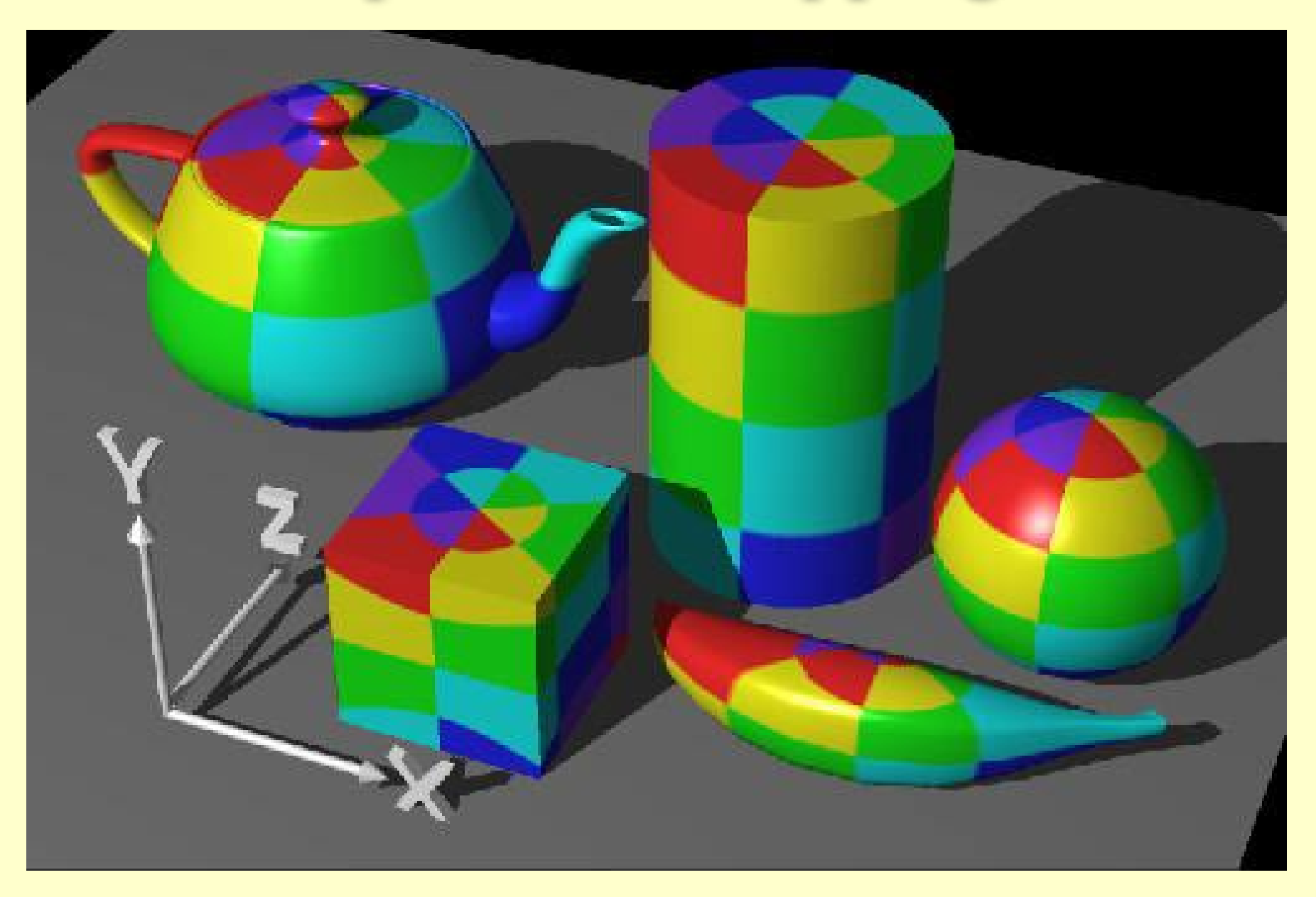

### Environment Mapping

Map *vector direction* to texture coordinates

- Any mapping of *vector* to *texture* will work
- *Cube map* uses texture on six faces of cube

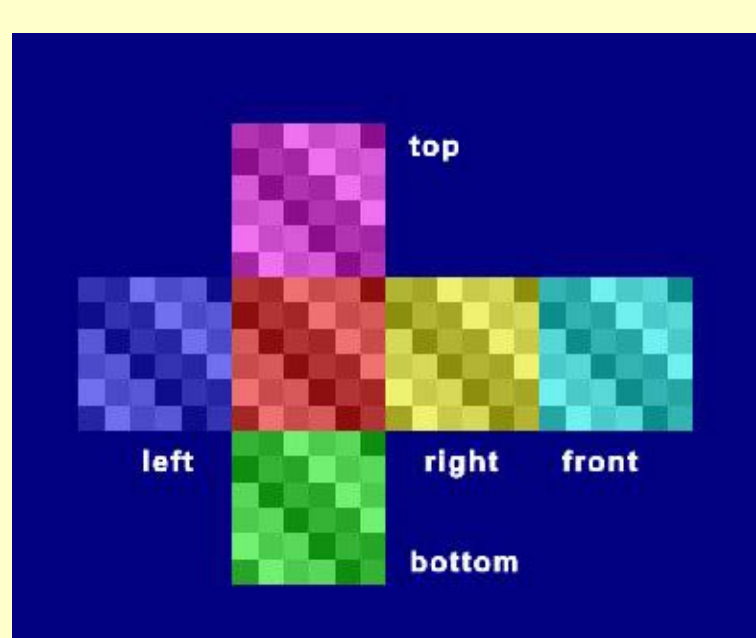

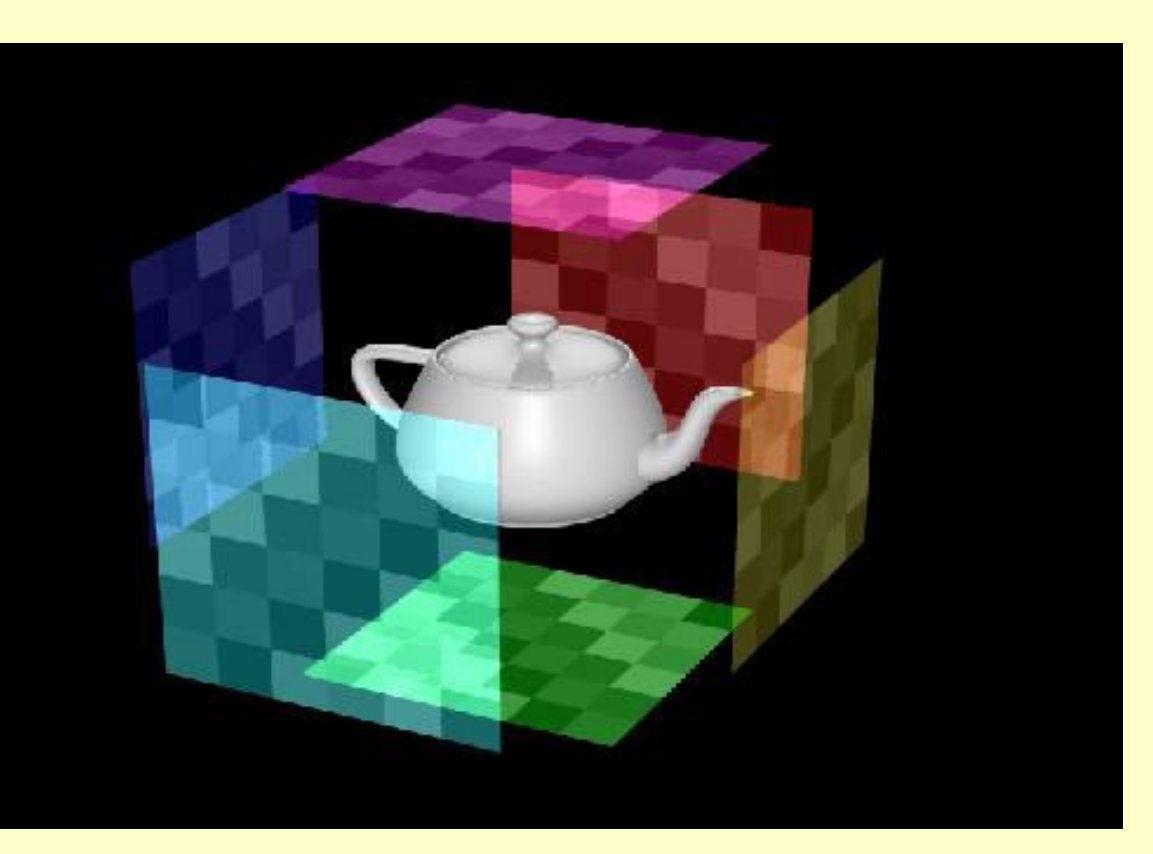

#### Map based on *reflection direction*

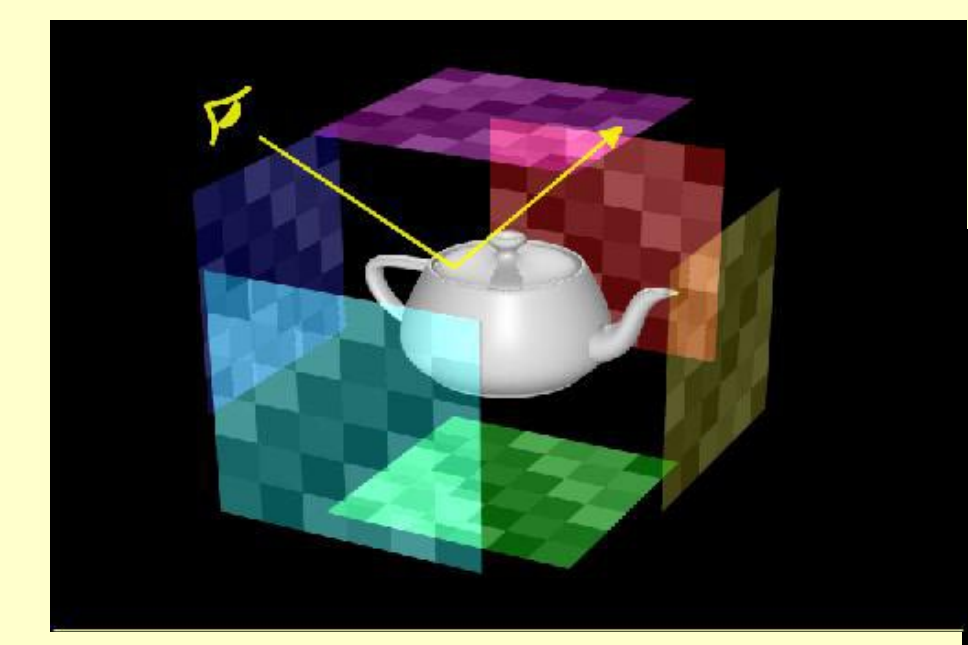

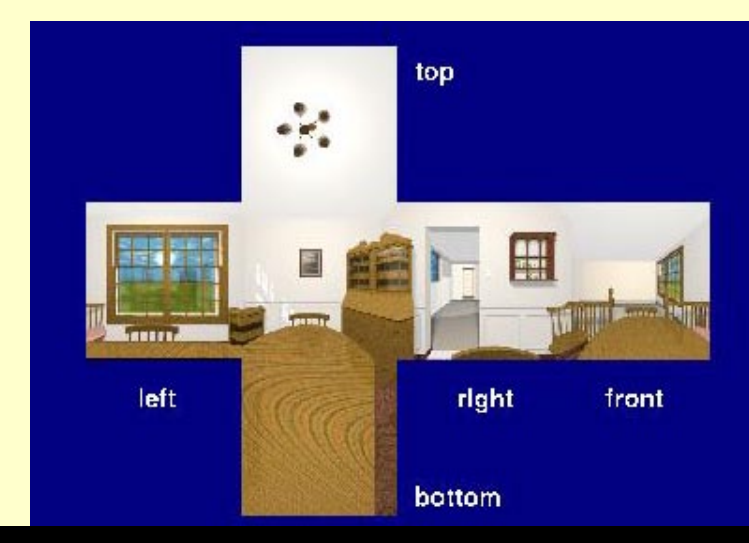

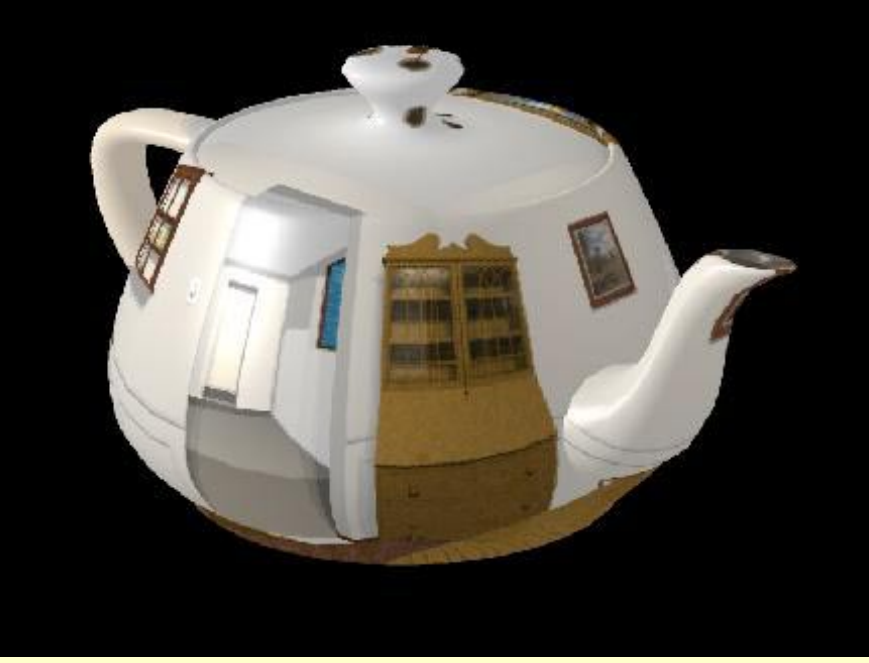

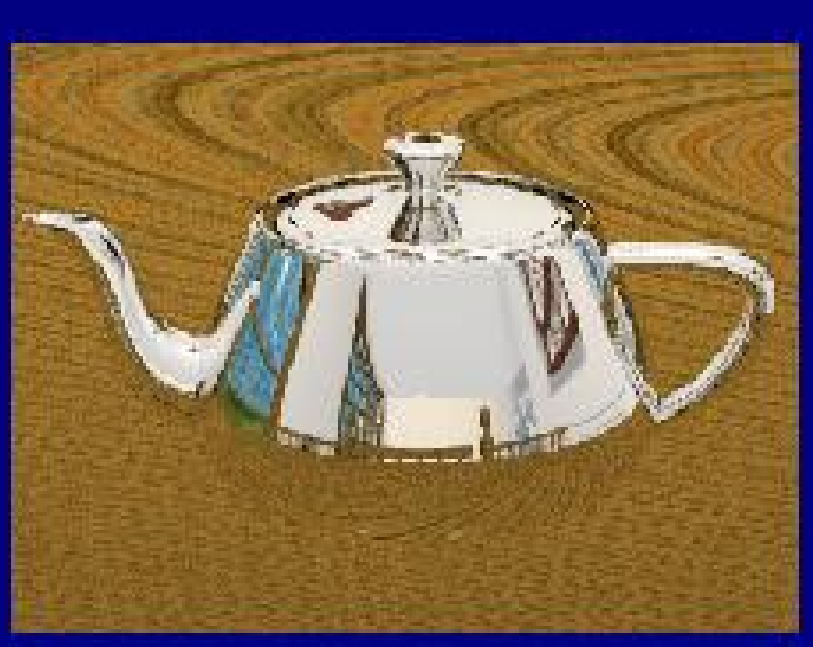

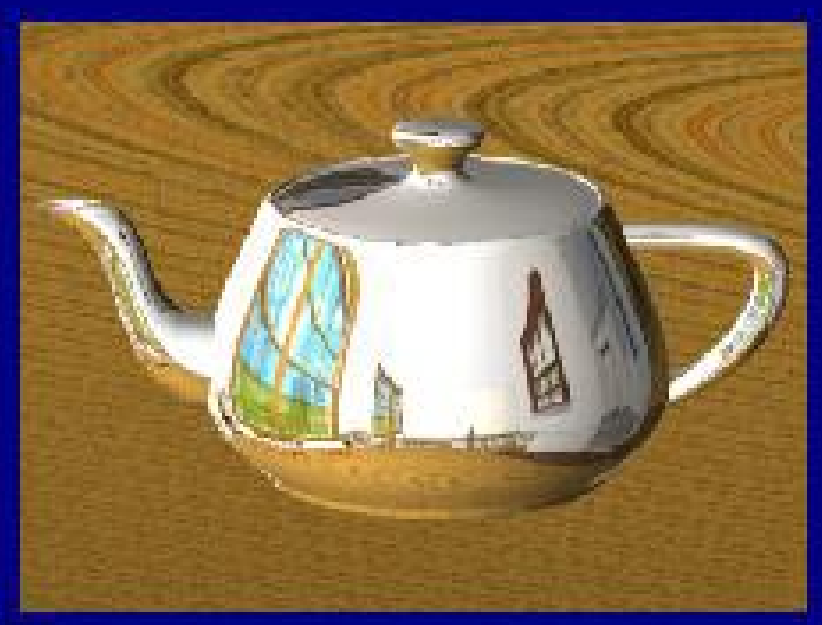

Ray Tracing Reflection Mapping

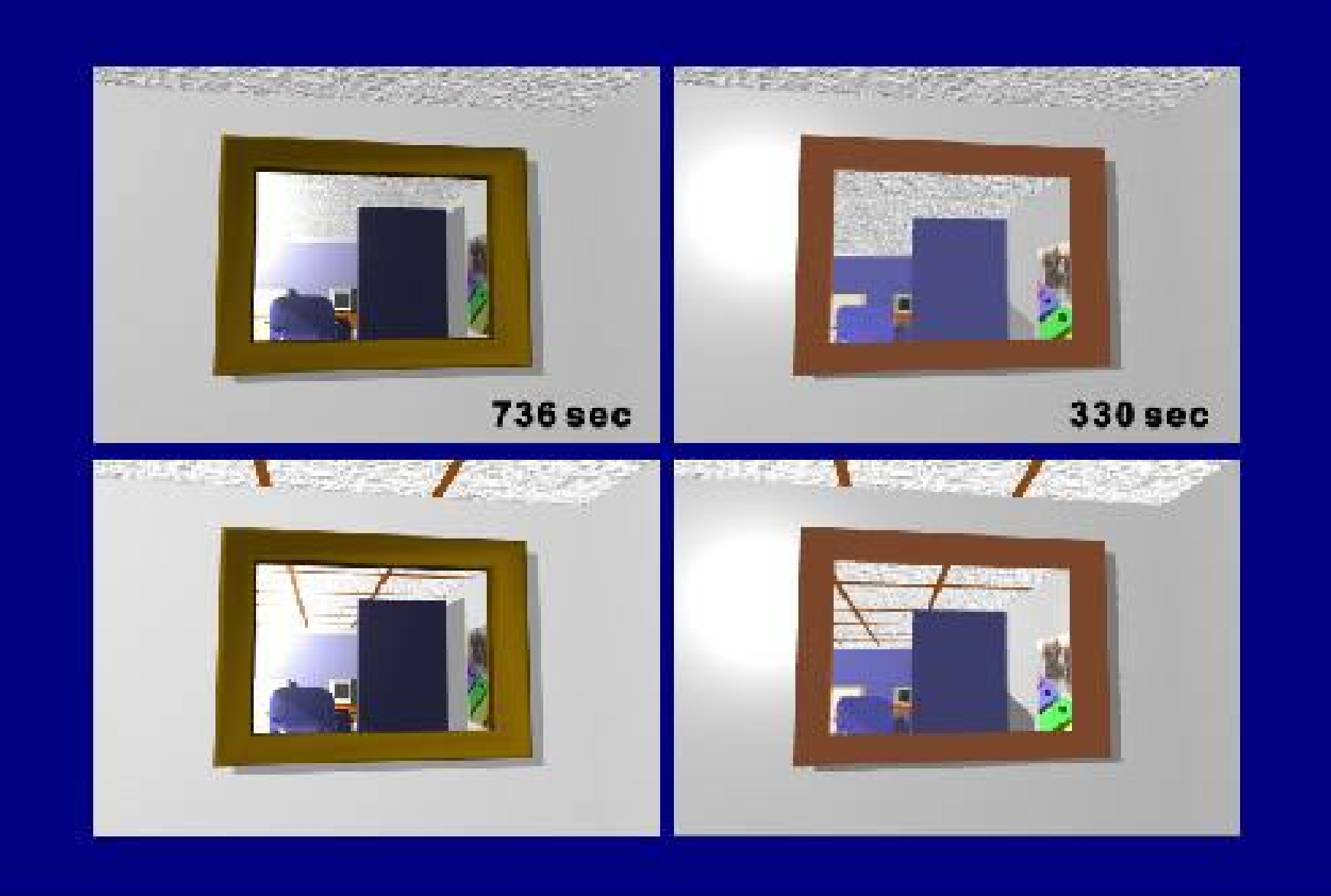

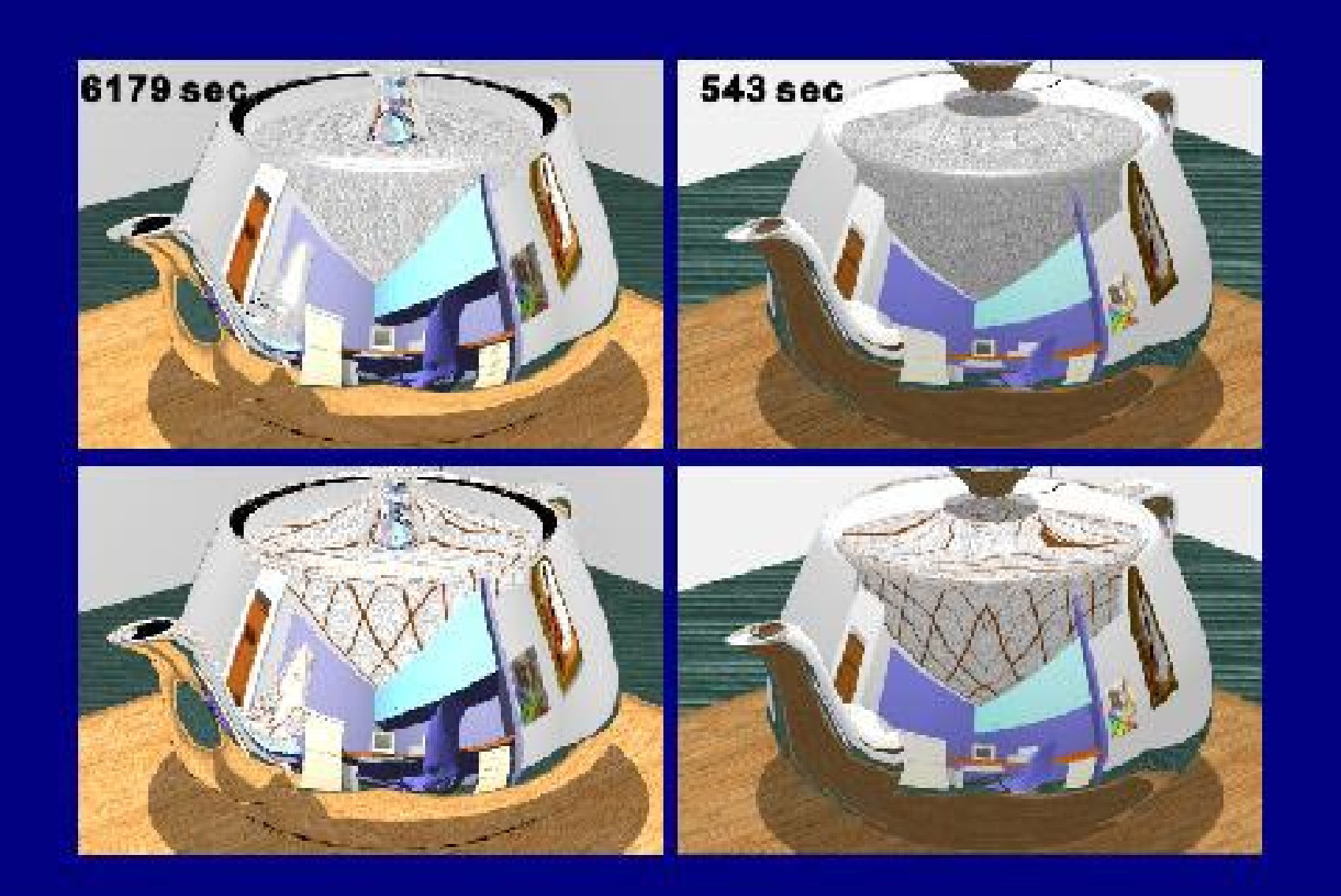

### Cube Environment Map

Choose cube face from largest vector component

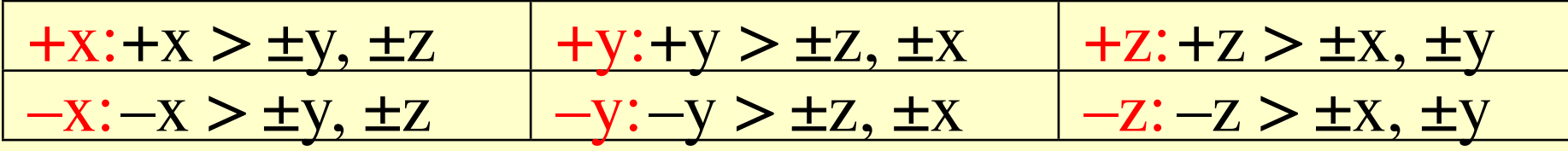

#### Perspective project onto face

 $+x: y/x, z/x$ 

Transform resulting –1 to 1 into texture space

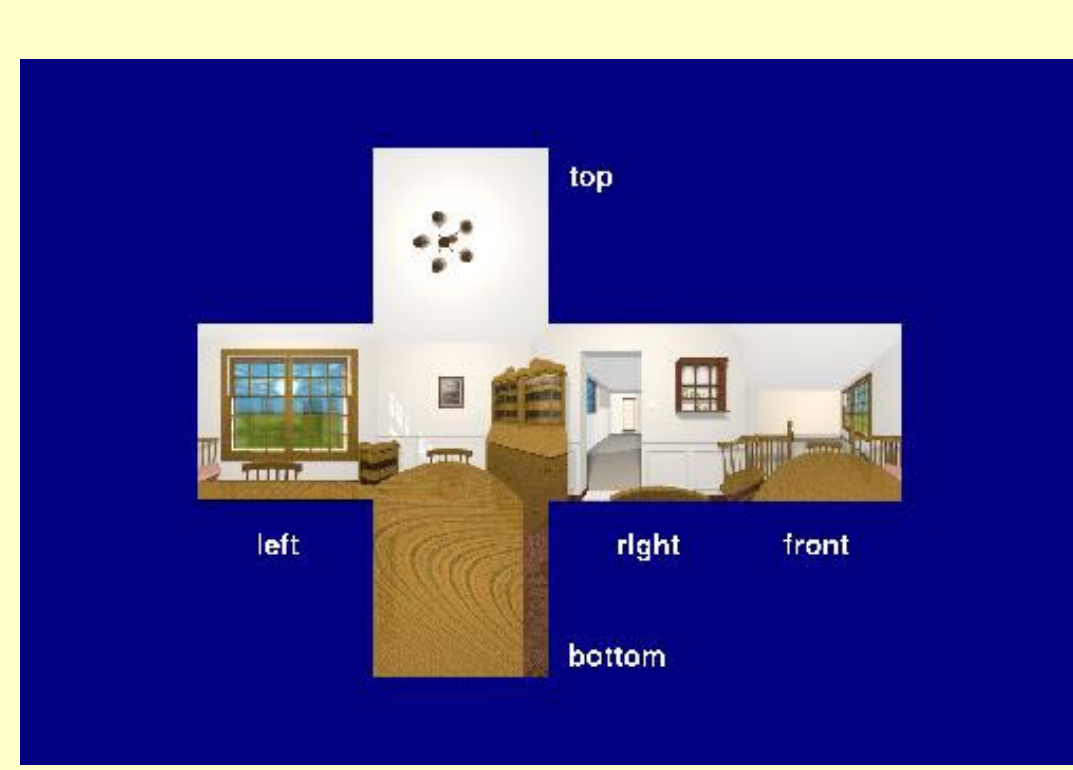

### Sphere Environment Map

#### Texture = reflection from shiny sphere

- Normal for reflection =  $\hat{\mathbf{h}} = (\hat{\mathbf{v}} + \hat{\mathbf{r}})/|\hat{\mathbf{v}} + \hat{\mathbf{r}}|$
- Transform x and y components to texture coord

#### Advantages

- Easy to aquire
- Easy to use
- Disadvantages
	- Fixed view
	- Poor sampling near edge

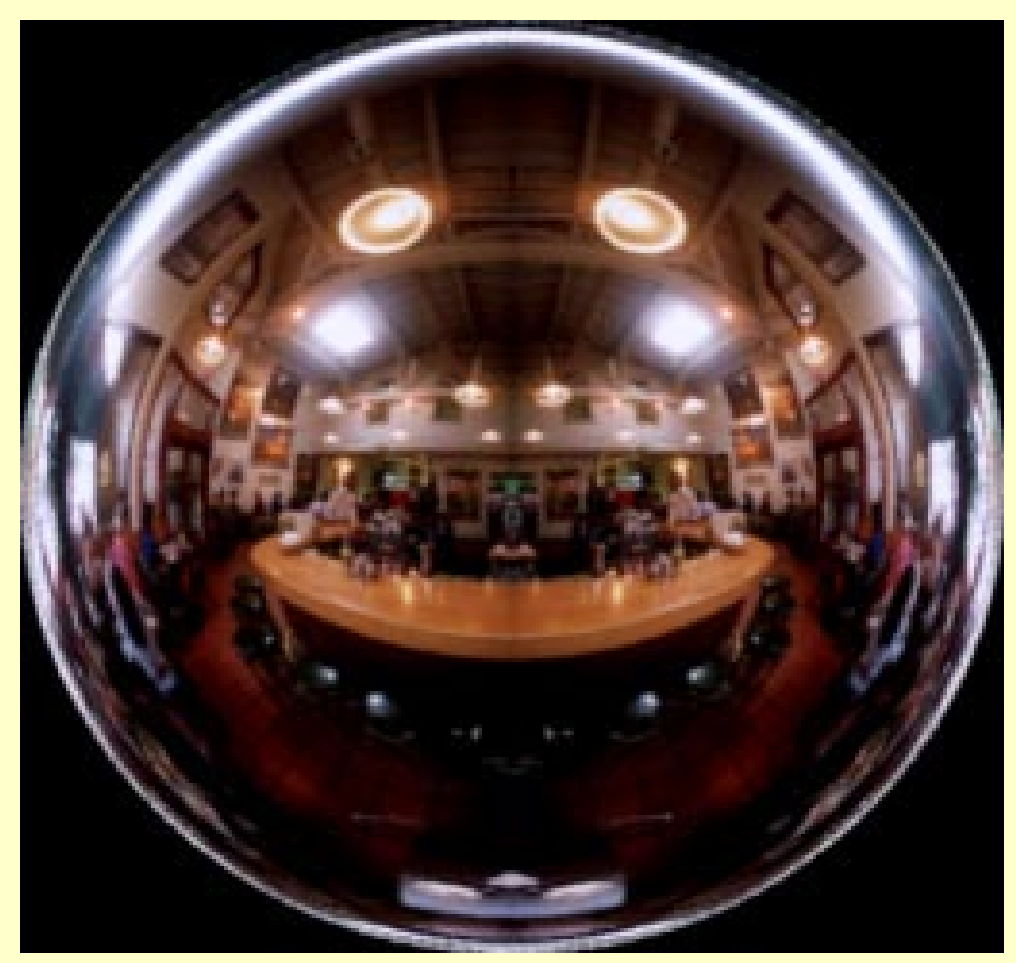

### Map Entity vs. Map Shape Map shape: sphere, cylinder, cube, plane, ... Map entity: position, normal, reflection vector, ...

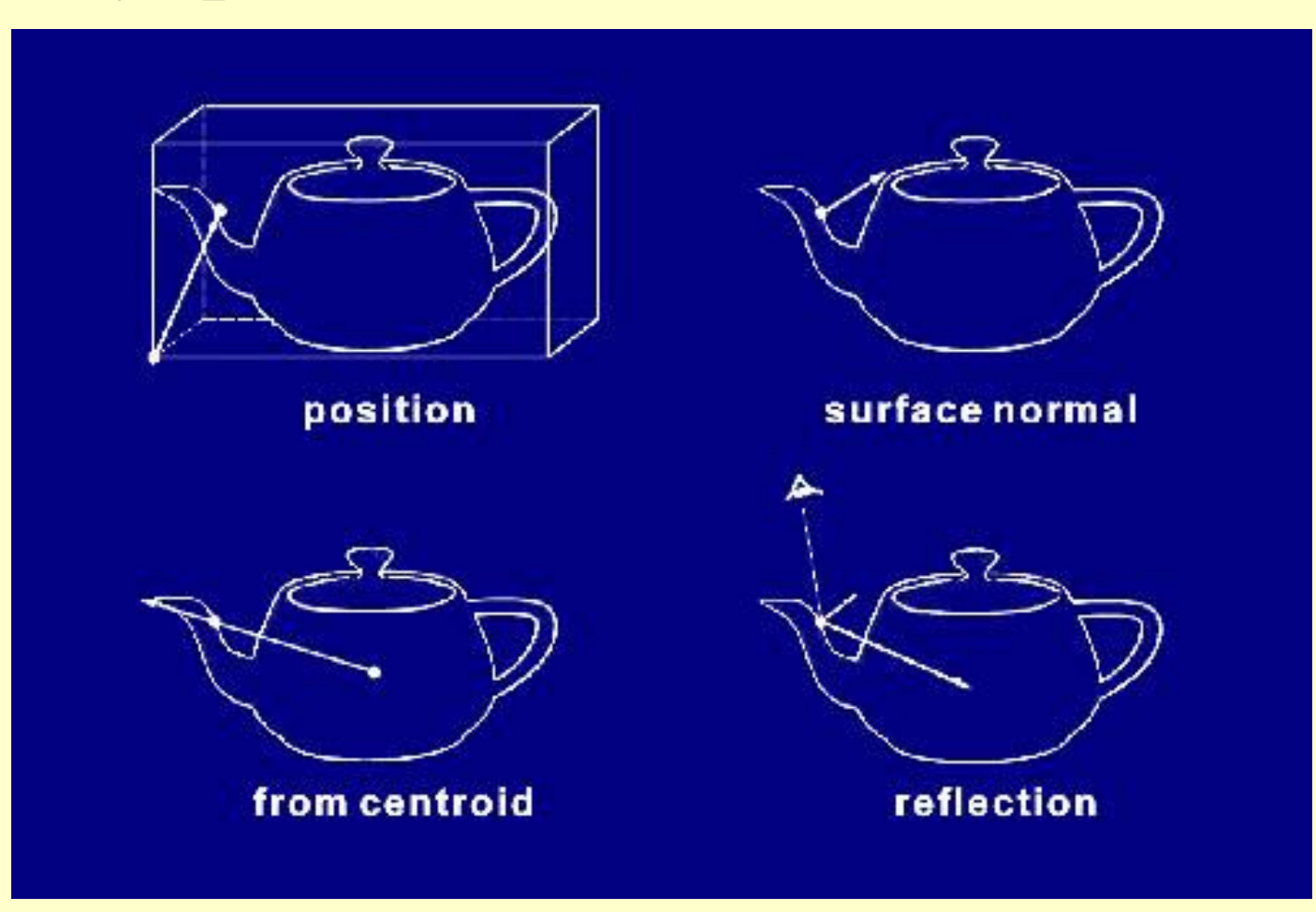

### **Map Entities**

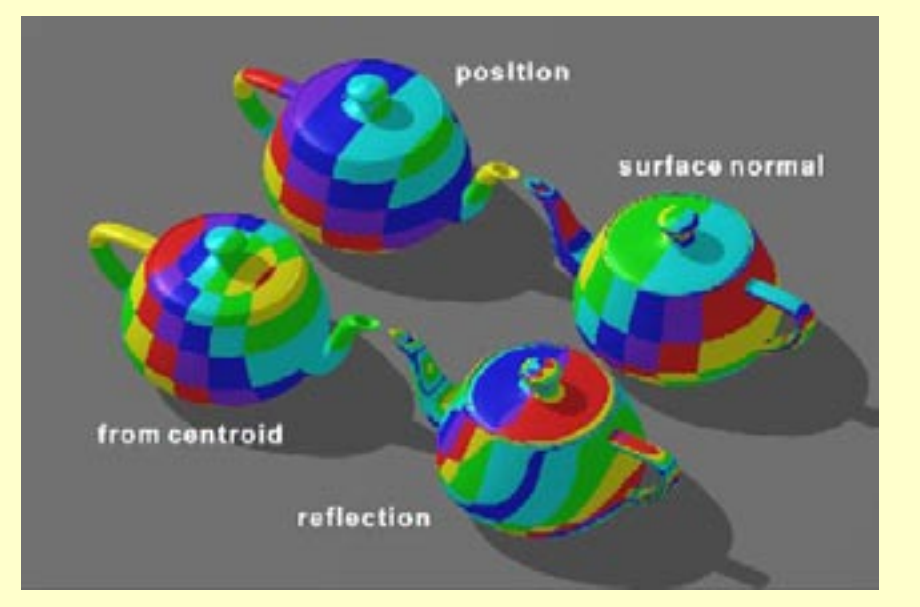

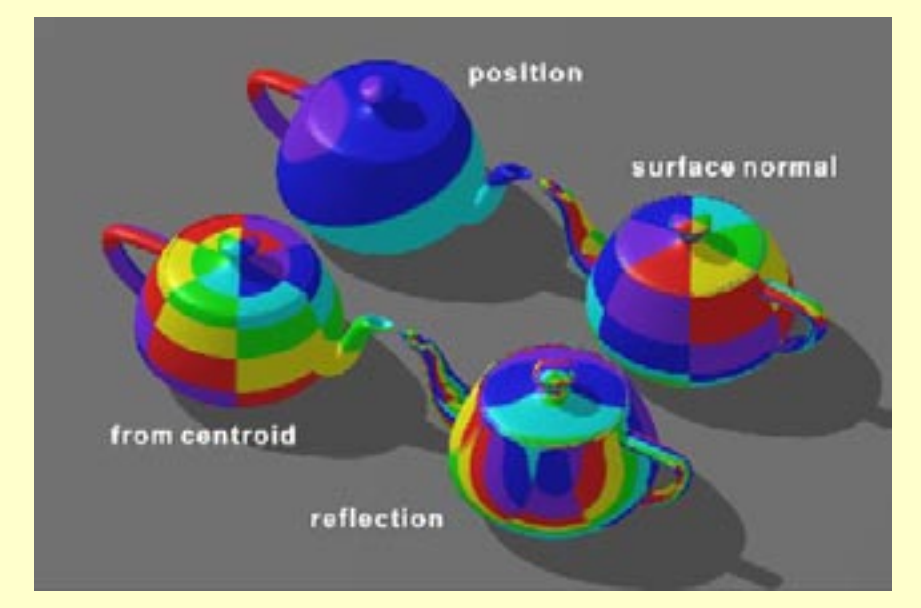

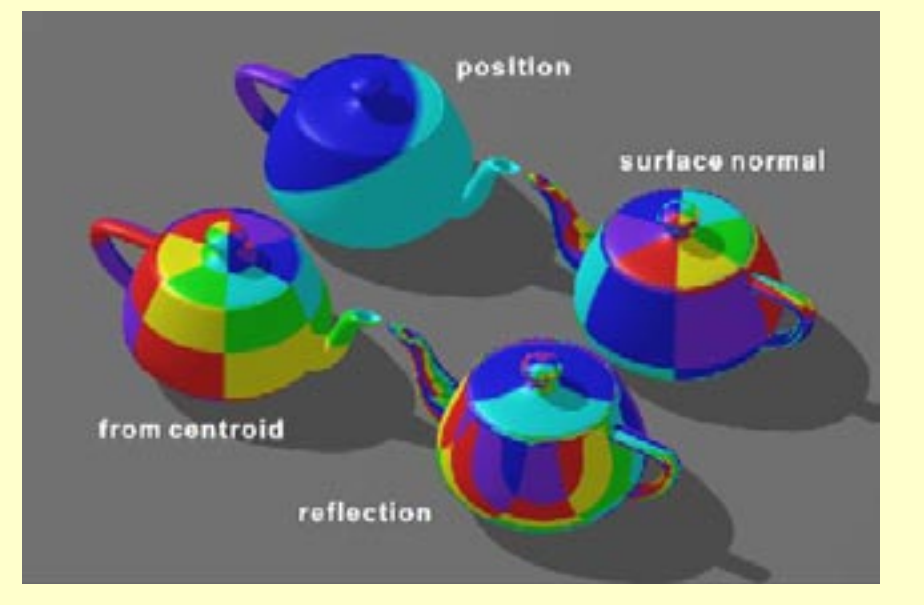

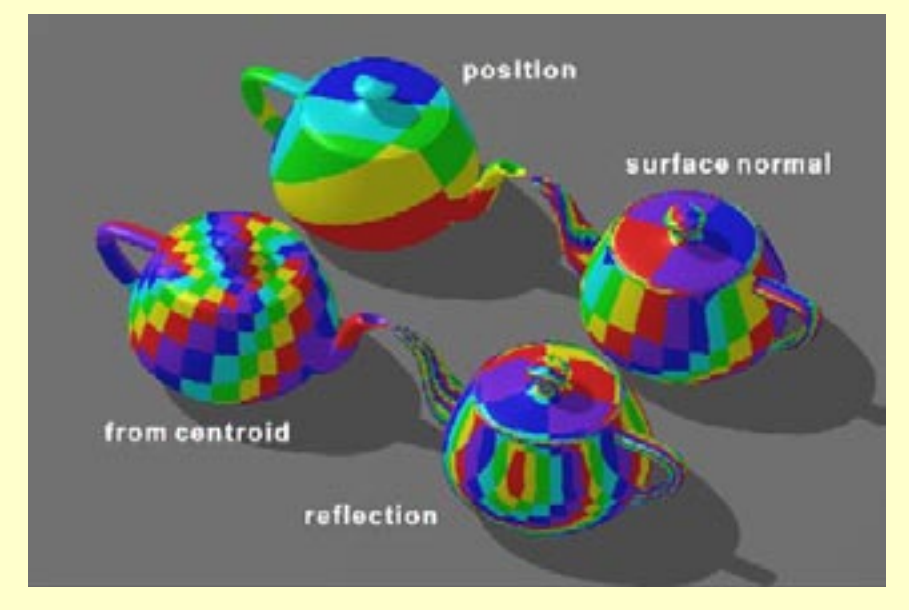

### Solid/3D texture

#### 3D Position in 3D volume texture

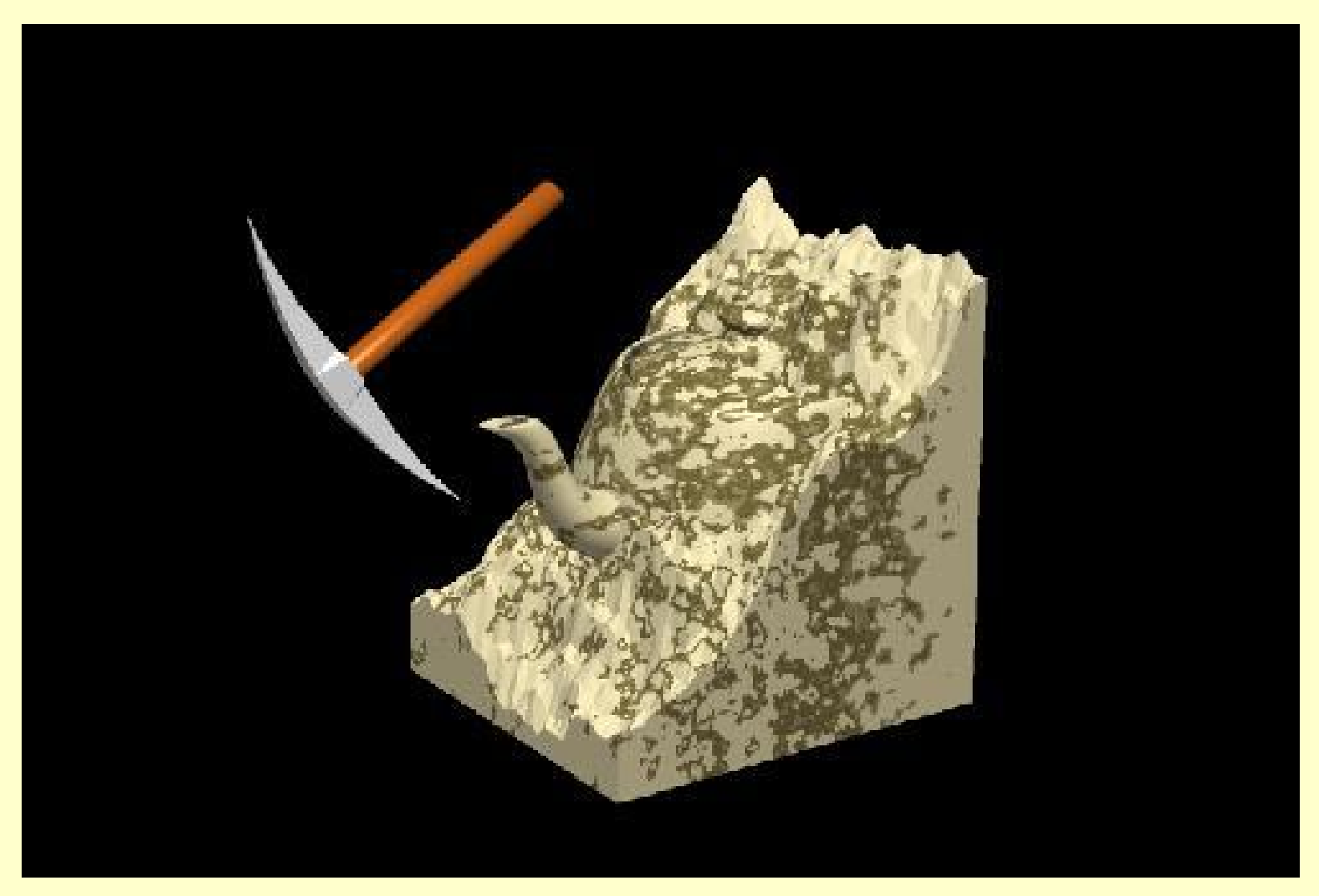

Parametric Patches

#### Use scaled surface u,v for texture u,v

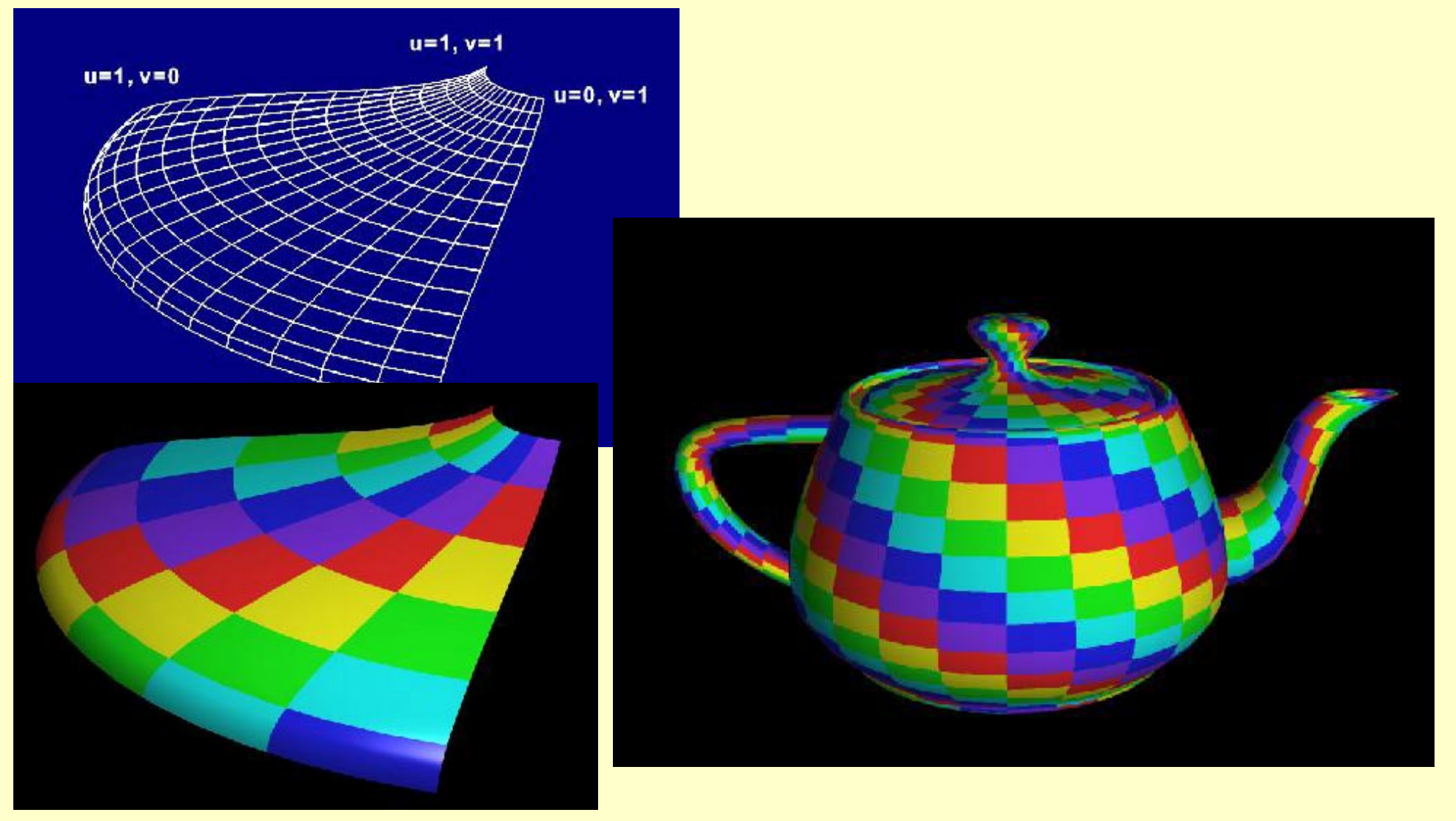

### Mapping onto Polygons

Like parametric surfaces, but use explicit vertex texture coords

#### Interpolation issues

- screen space interp results in errors from nonlinearity and lack of rotational invariance
- use small polygons to minimize artifacts

Correct solution: actual projection at each pixel

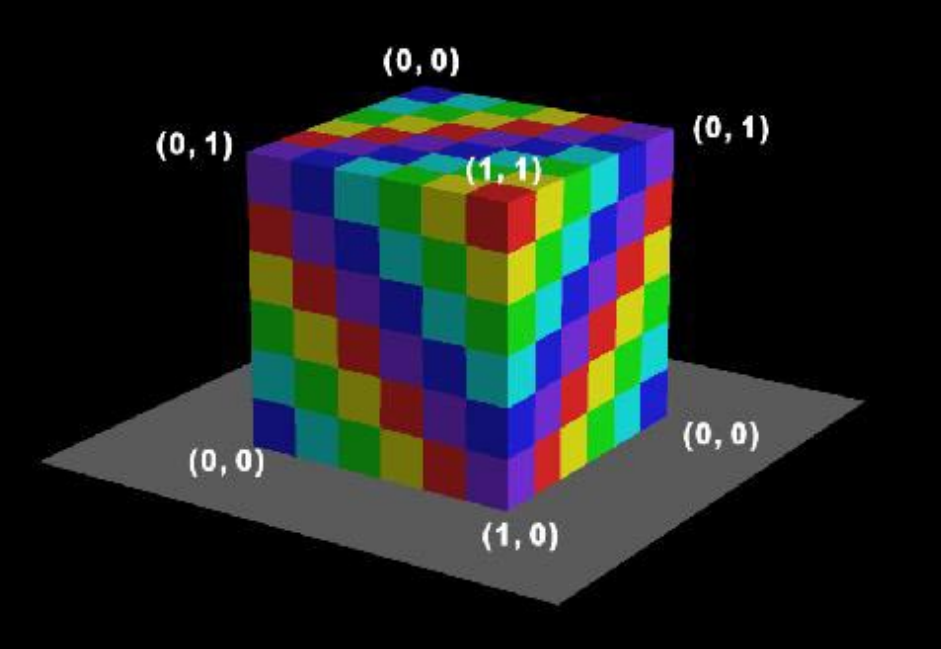

### Bump Mapping

#### Purterb surface normal

• Simulate minor shape variations

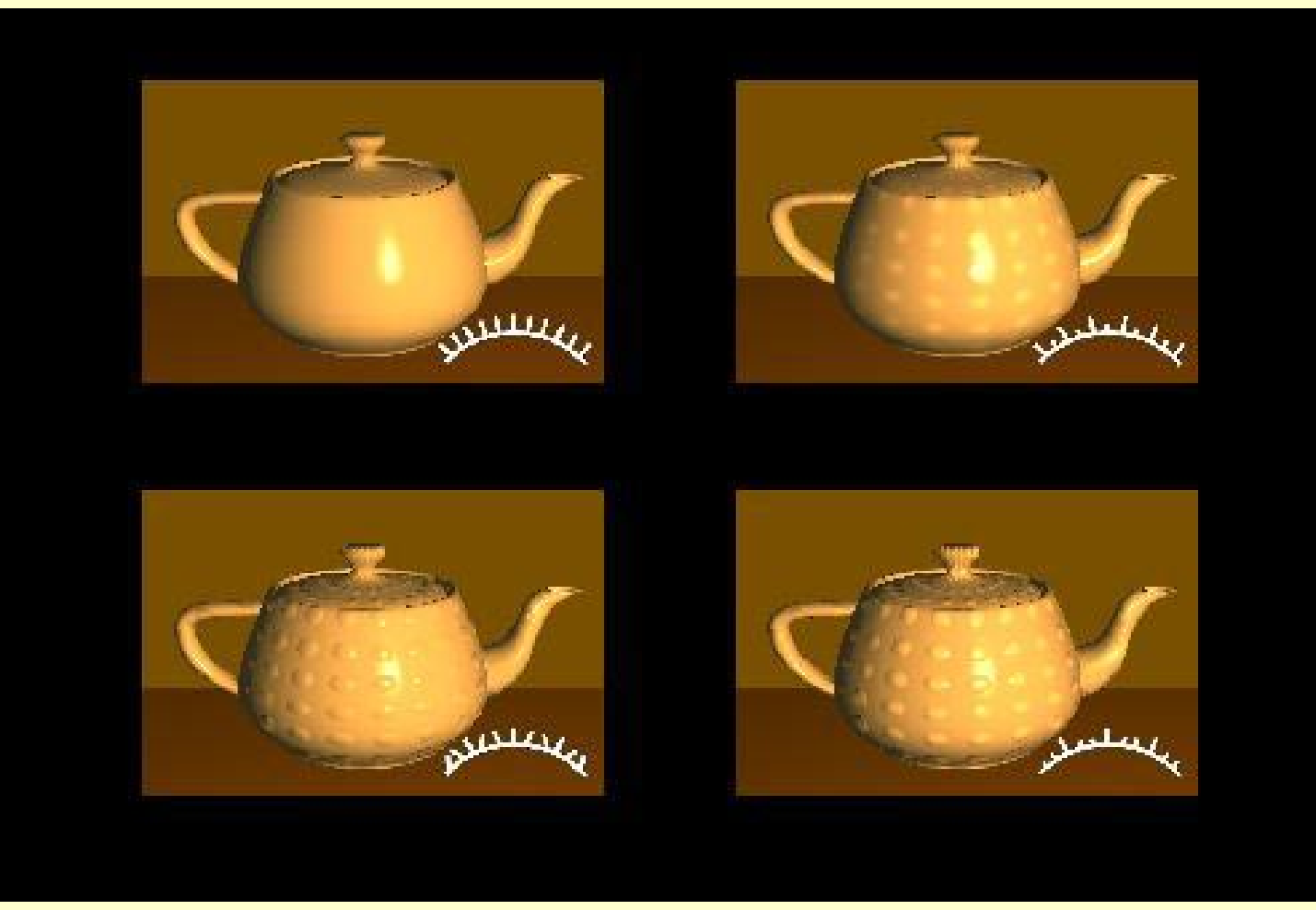

### Bump Mapping

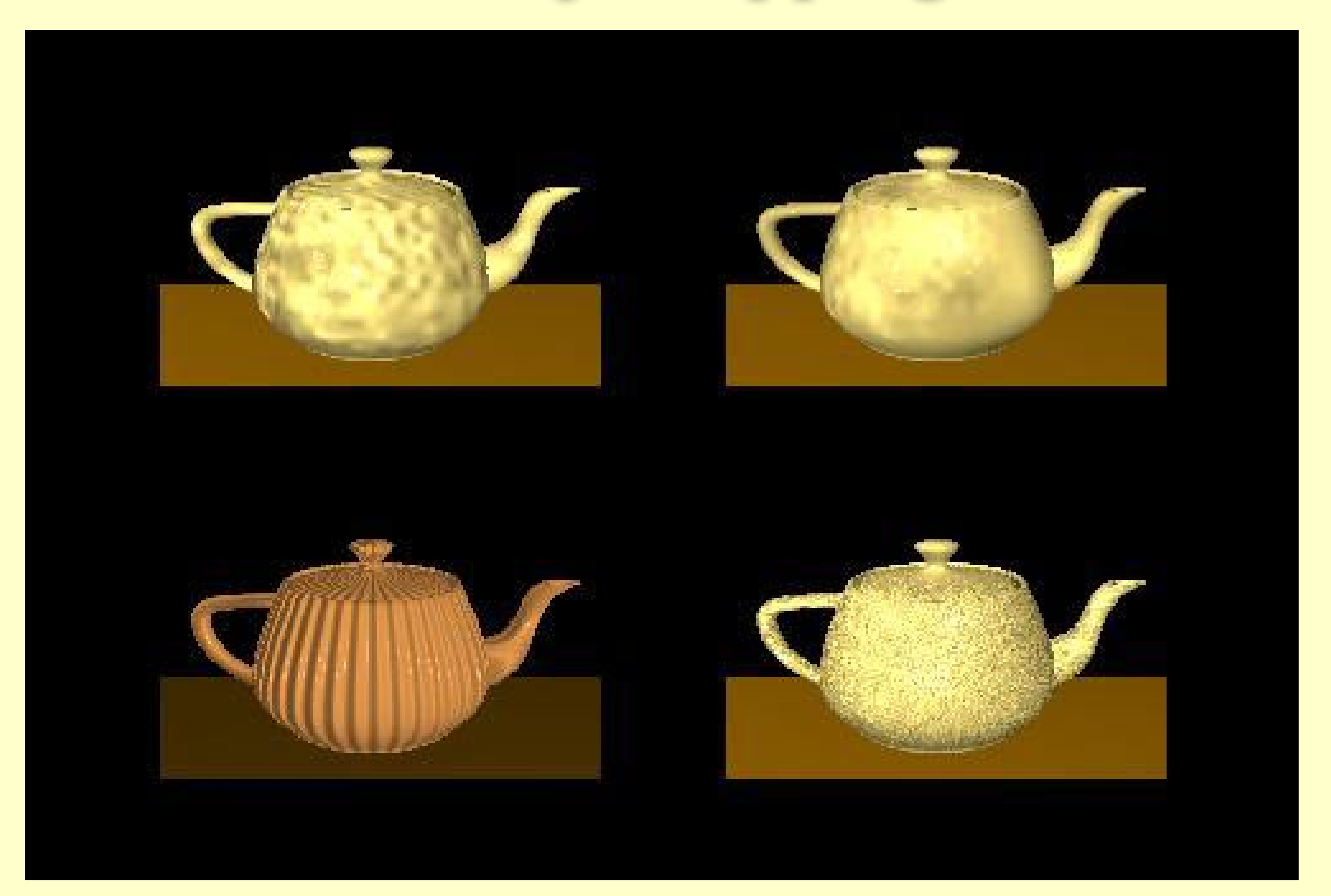

# Displacement Mapping

#### Actually perturb surface

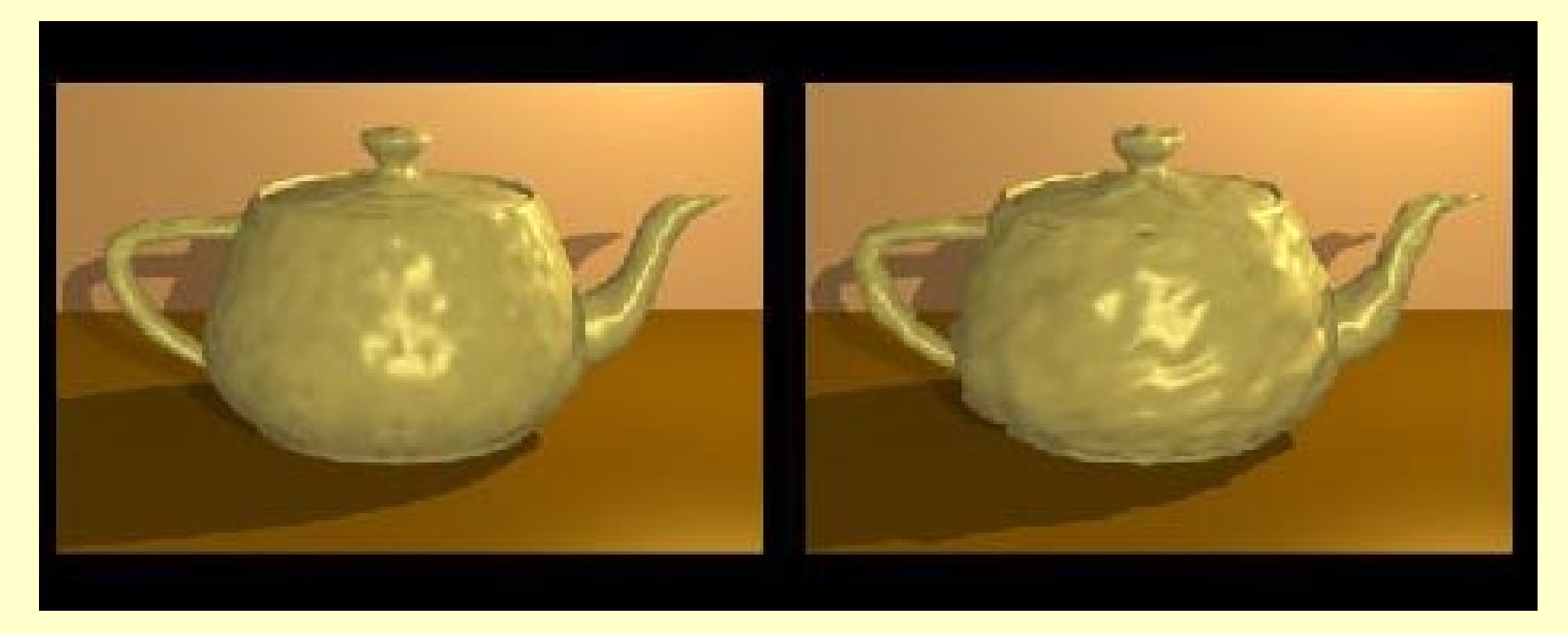

### Texture Sampling

Oversampling: shows limited texture resolution

- Magnification
- Undersampling: aliasing
- Minification

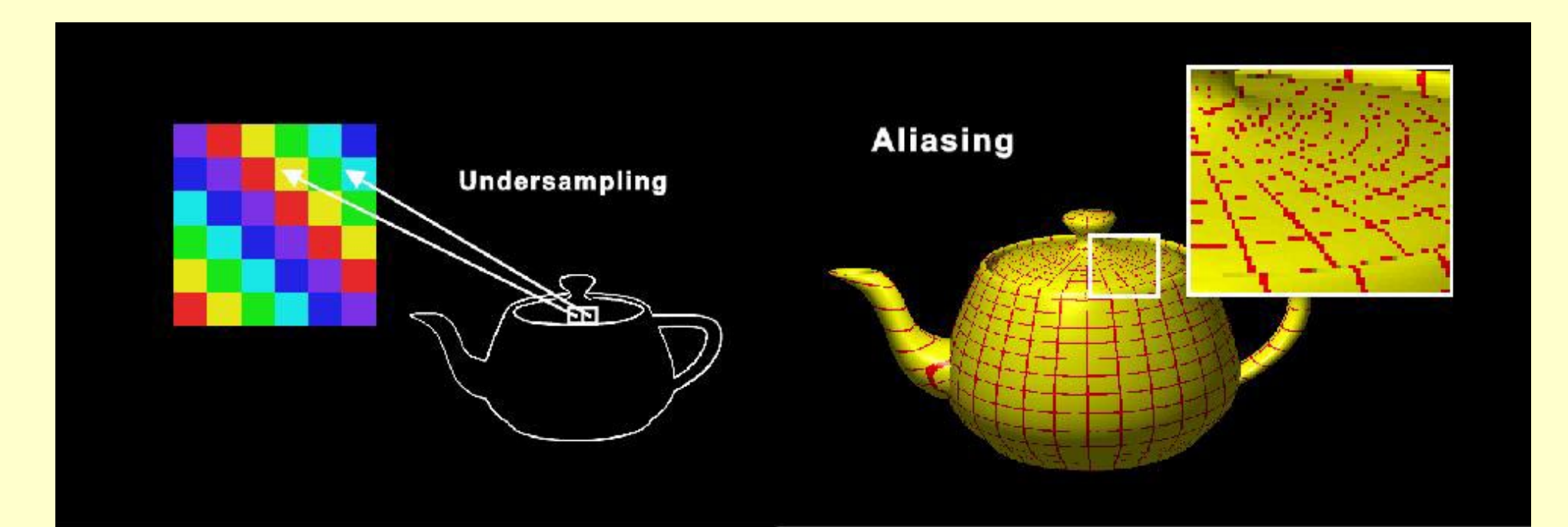

### Texture Filtering

#### Similar to pixel antialiasing **BUT** texture is known in advance

- Can improve overall antialiasing by filtering texture first
- Do faster and better by using prefiltering
	- Project pixel to texture, filter in texture space

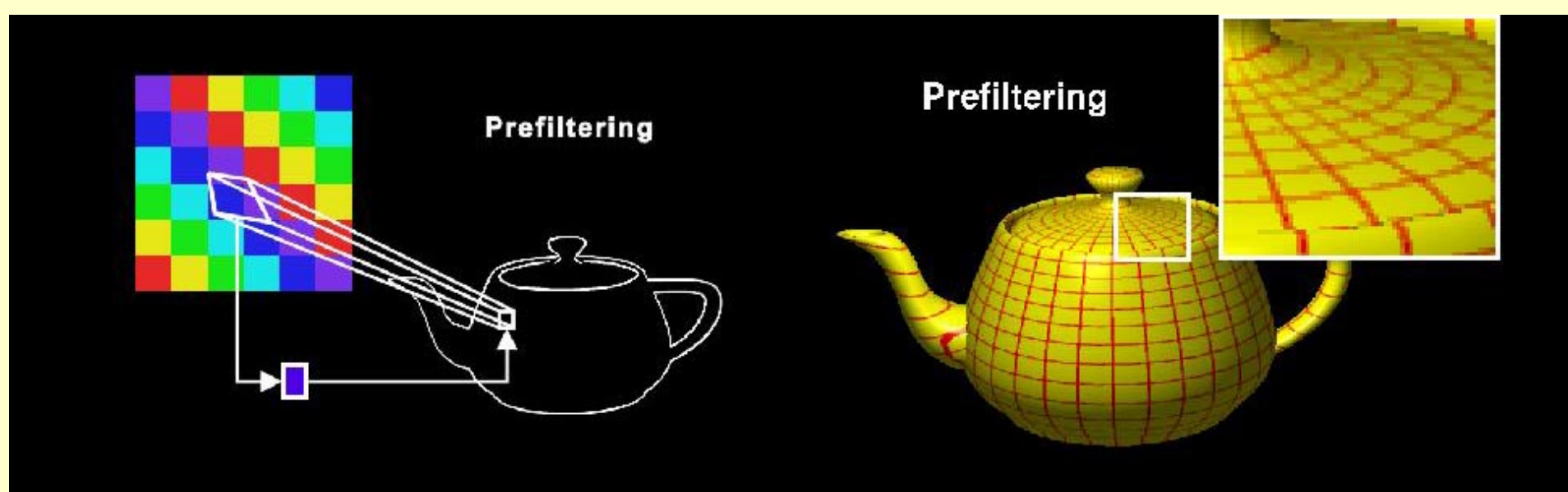

### Texture Prefiltering

#### MIPMap (Williams 78)

- Pre-filter at a sequence of resolutions
- Use one or several closest to correct filter size

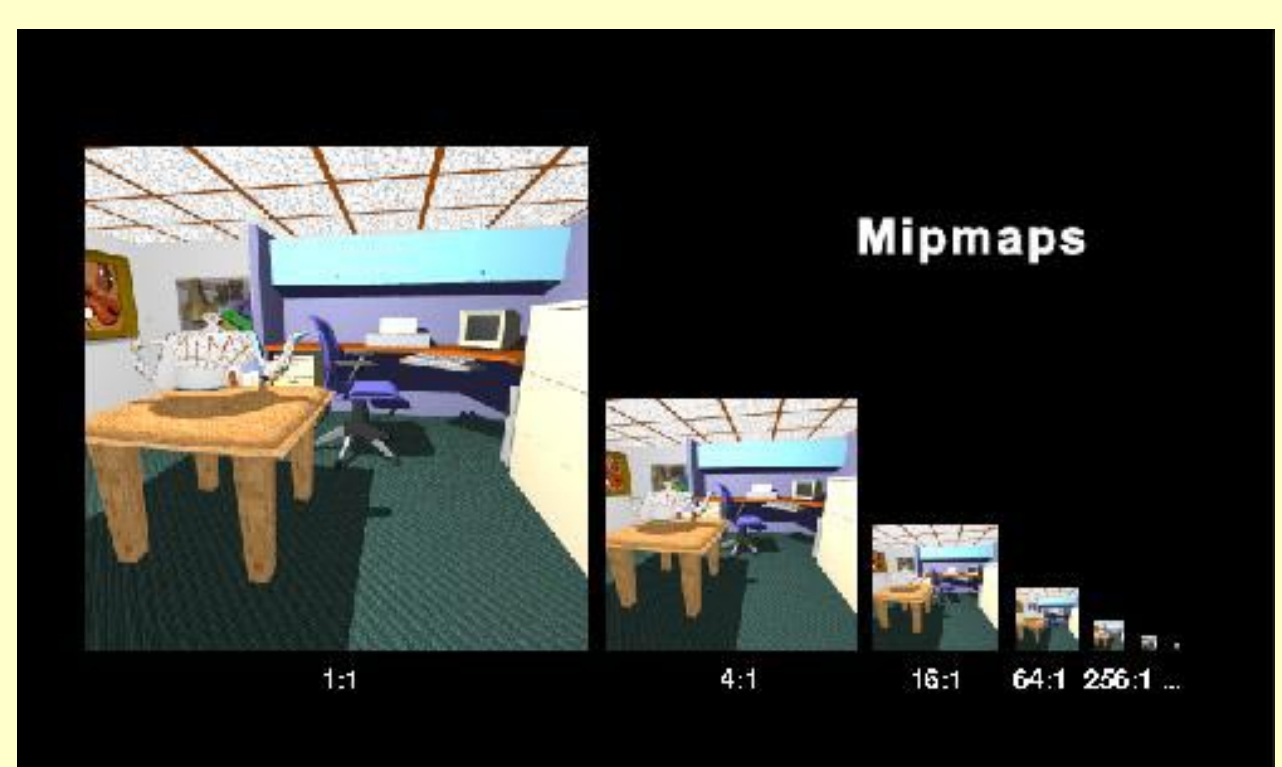

### Mipmap Reconstruction

#### Trilinear filtering:

- Find area in texture
- Average texels within two closest mipmaps
- Average between two closest mipmaps

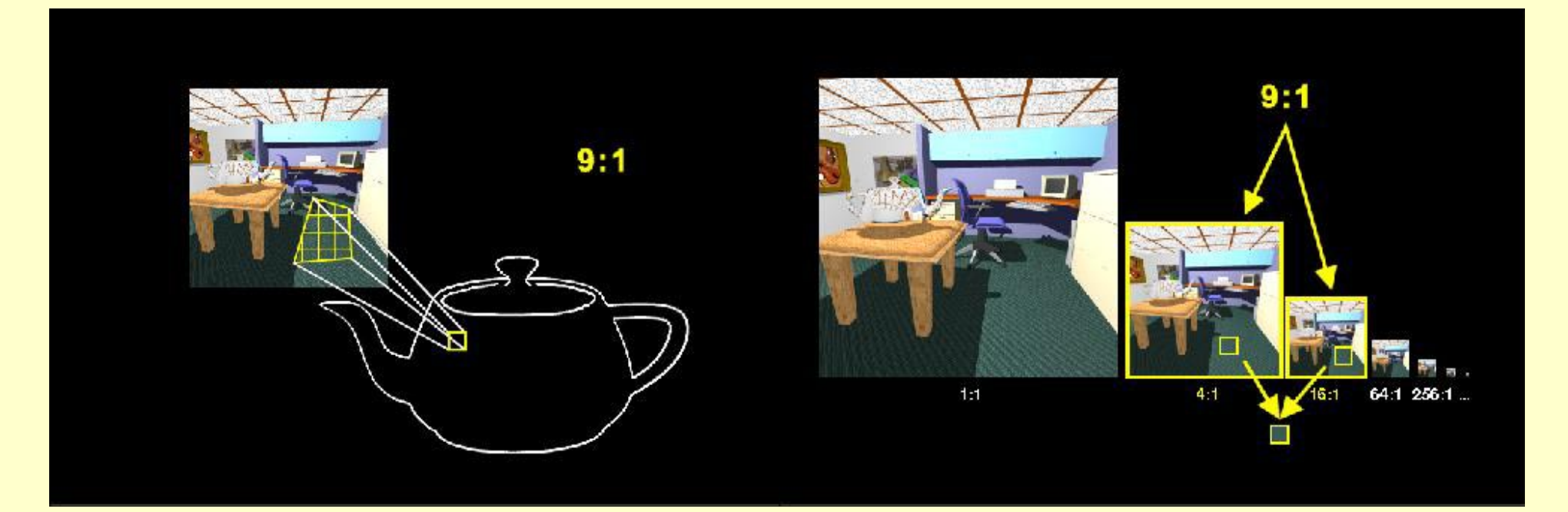

### Texture + Pixel Antialiasing

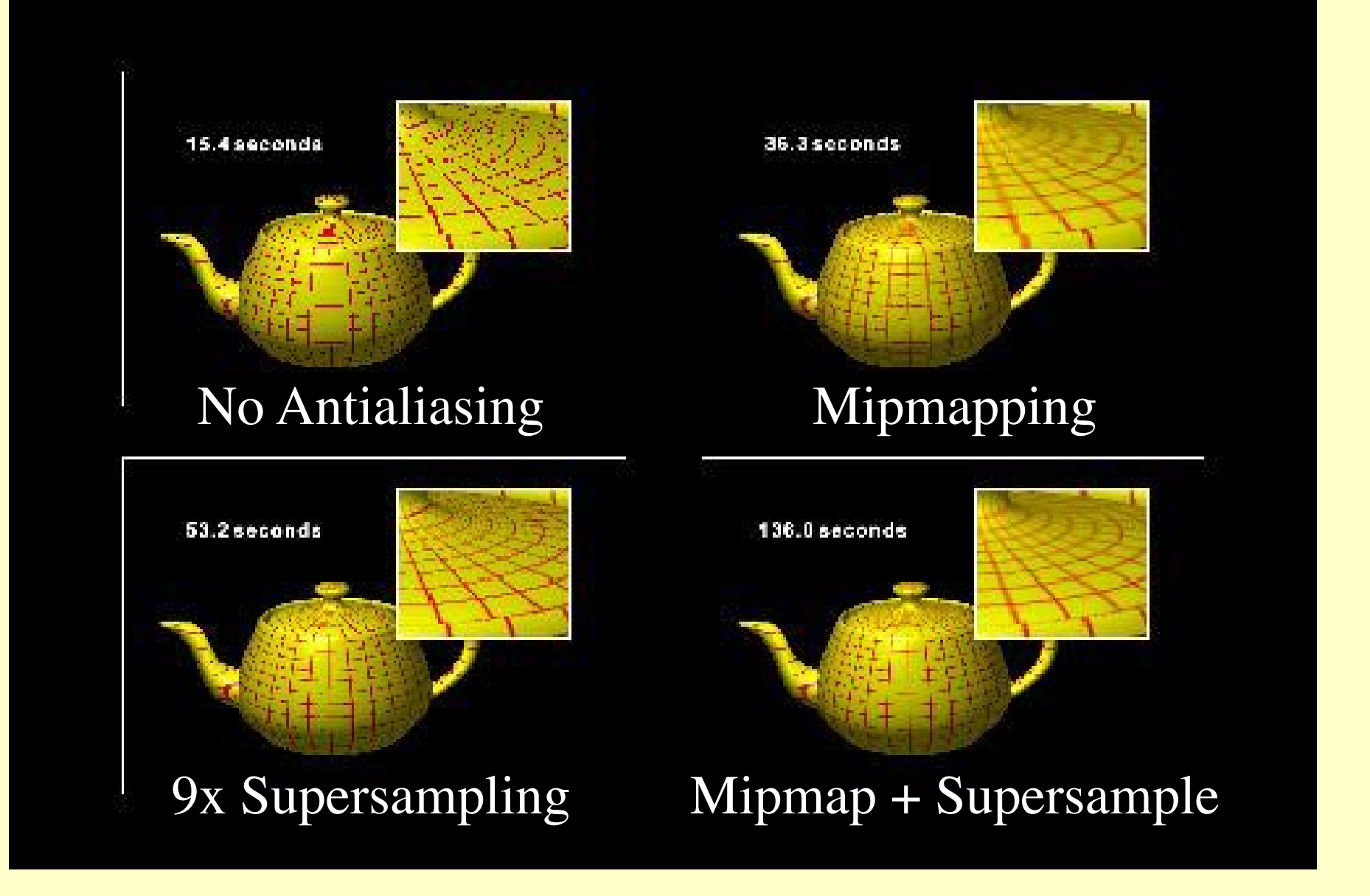